#### **Datenmodellierung und Analyse Kursziele**

- 1) Daten-Modelle kennen und anwenden können
- 2) Datenbank-Grundlagen verstehen und auf eine MySQL-Datenbank lesend zugreifen können
- 3) Mit diversen Daten-Formaten umgehen können
- 4) Die Mittel kennen, um Daten zu suchen, analysieren und visualisieren mit Jupyter Notebook und Plotly

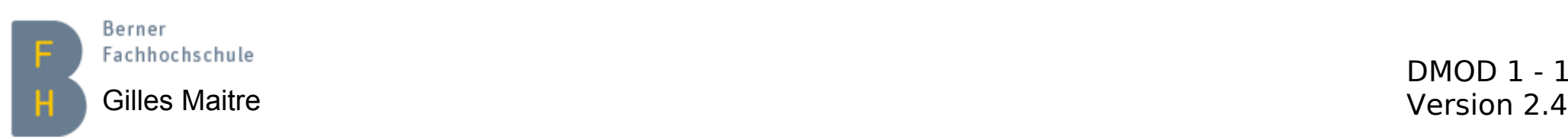

# **Kursinhalt (Tage)**

- 1. Einleitung / das ER-Modell
- 2. ER-Modell, Datenbanktypen, SQL Einleitung
- 3. SQL Survival Kit
- 4. Datennormalisierung / Transaktionen
- 5. Die Datenformate CSV, JSON und XML, Zeichenkodierung
- 6. Repetition, Prüfung, BYOP
- 7. Datenanalyse mit Jupyter Notebooks (1)
- 8. Datenanalyse mit Jupyter Notebooks (2)
- 9. Datenanalyse mit Jupyter Notebooks (3)

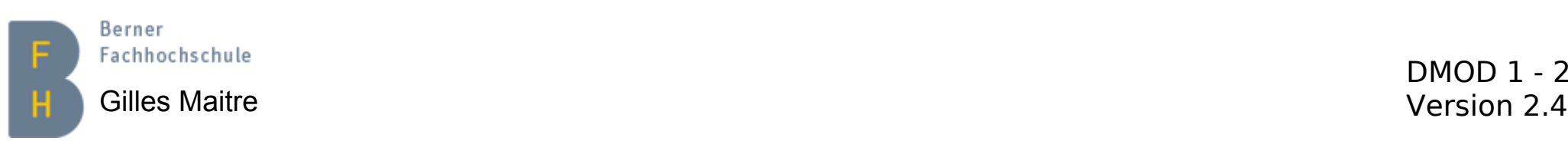

## **Tag 1 Inhaltsverzeichnis**

- Literaturverzeichnis
- Was / wozu Datenmodellierung?
- Datenmodelle
- Das Entity-Relationship Modell
- Übungen
- BYOQ (nach "lean coffee"-Ansatz)

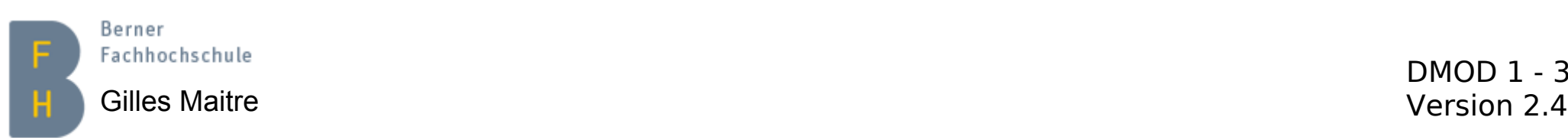

# **Literaturverzeichnis**

- Grundkurs Relationale Datenbanken / René Steiner / [Springer Verlag 10. Auflage 2021](https://www.orellfuessli.ch/shop/home/artikeldetails/A1059778836)
- Datenanalyse mit Python: Auswertung von Daten mit Pandas, NumPy und Ipython / Wes McKinney / [O'Reilly 2022](https://www.orellfuessli.ch/shop/home/artikeldetails/A1067004018)
- Free book hier: <https://wesmckinney.com/book/>
- Sehr gutes [online SQL-Tutoria](https://www.w3schools.com/sql/)l hier
- [O'Reilly online learning platform](http://www.oreilly.com/)
	- Die grössten US und deutschen Verlage machen mit
	- > 30'000 IT-Bücher und Videos online (auf deutsch und englisch)
	- Privates Starter-Kit für \$39 / Monat

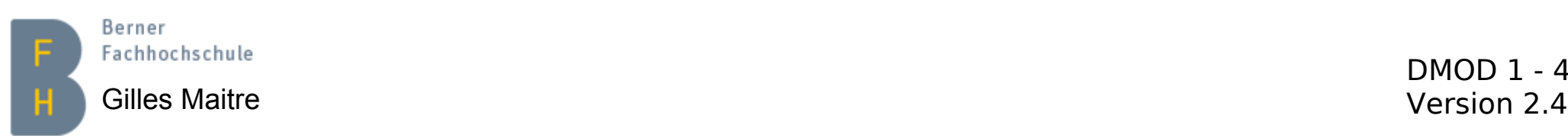

# **Was / wozu Datenmodellierung?**

- Daten leben länger als Programme
- "Know your data"
- Daten und ihre Attribute untersuchen
- Daten und ihre Zusammenhänge verstehen
- $\cdot$  => Daten abstrahieren => Modell erstellen

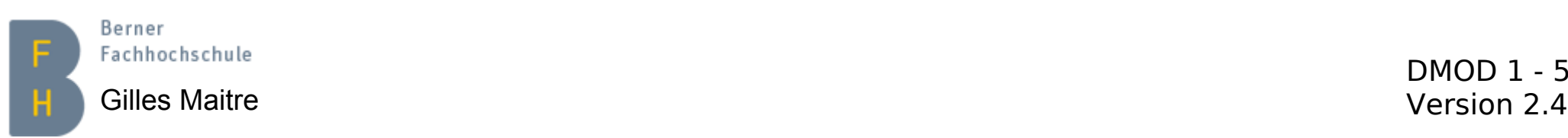

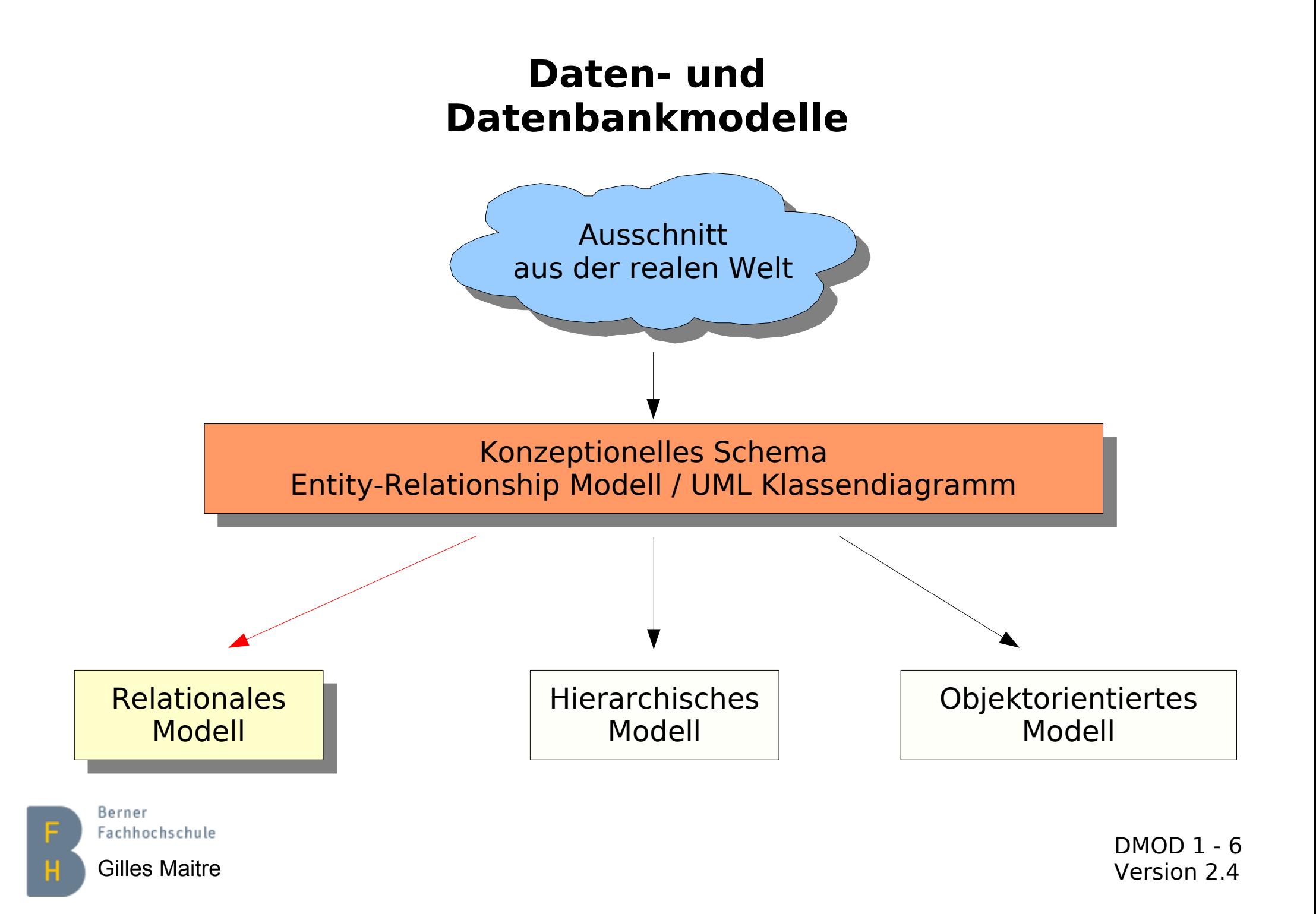

#### **Das relationale Datenmodell Entity-Relationship Modell / Grundprinzip**

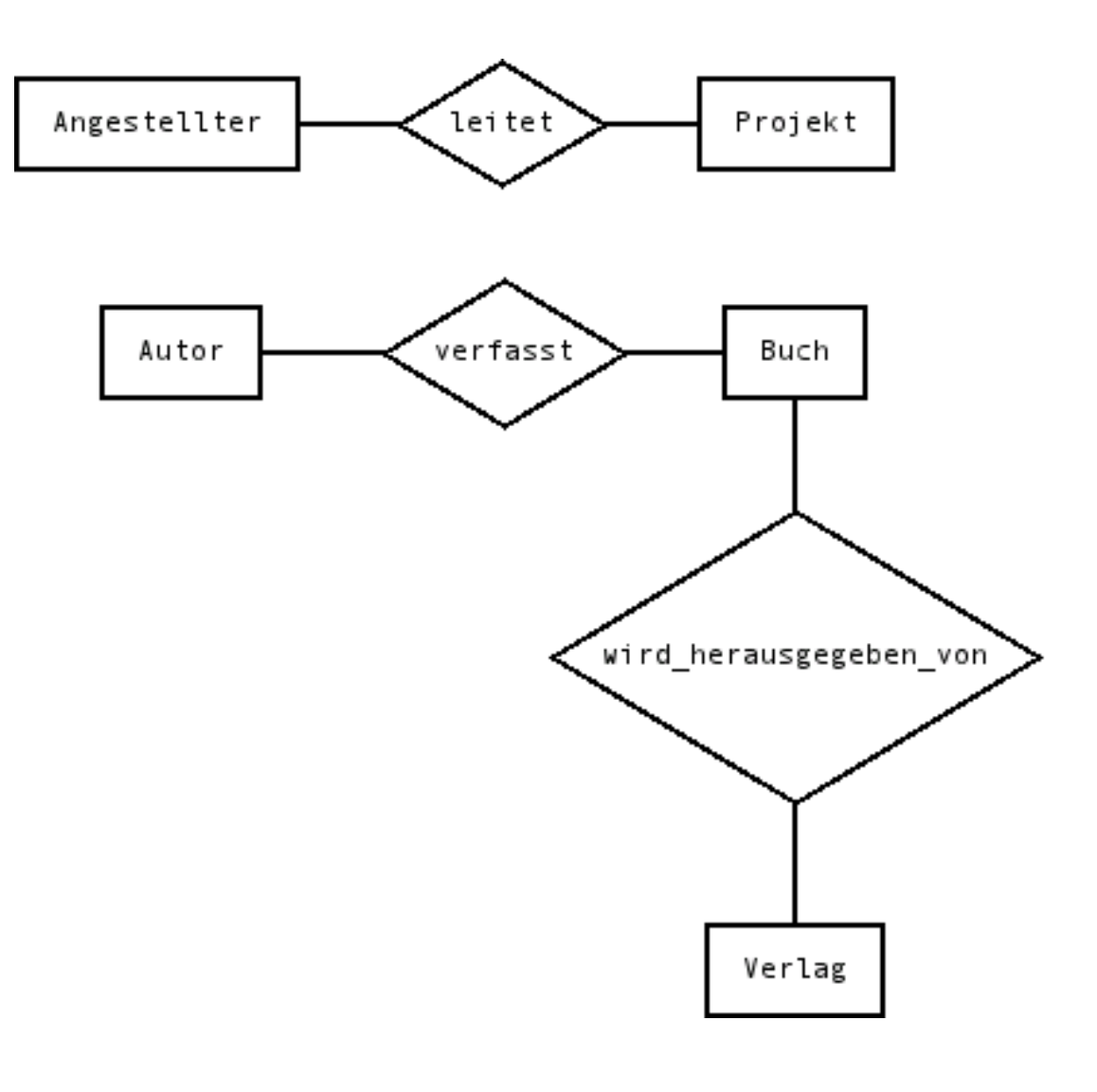

Berner Fachhochschule

Gilles Maitre Version 2.4 Quelle: Wikipedia

#### **Das Entity-Relationship Modell (ERM) Überblick**

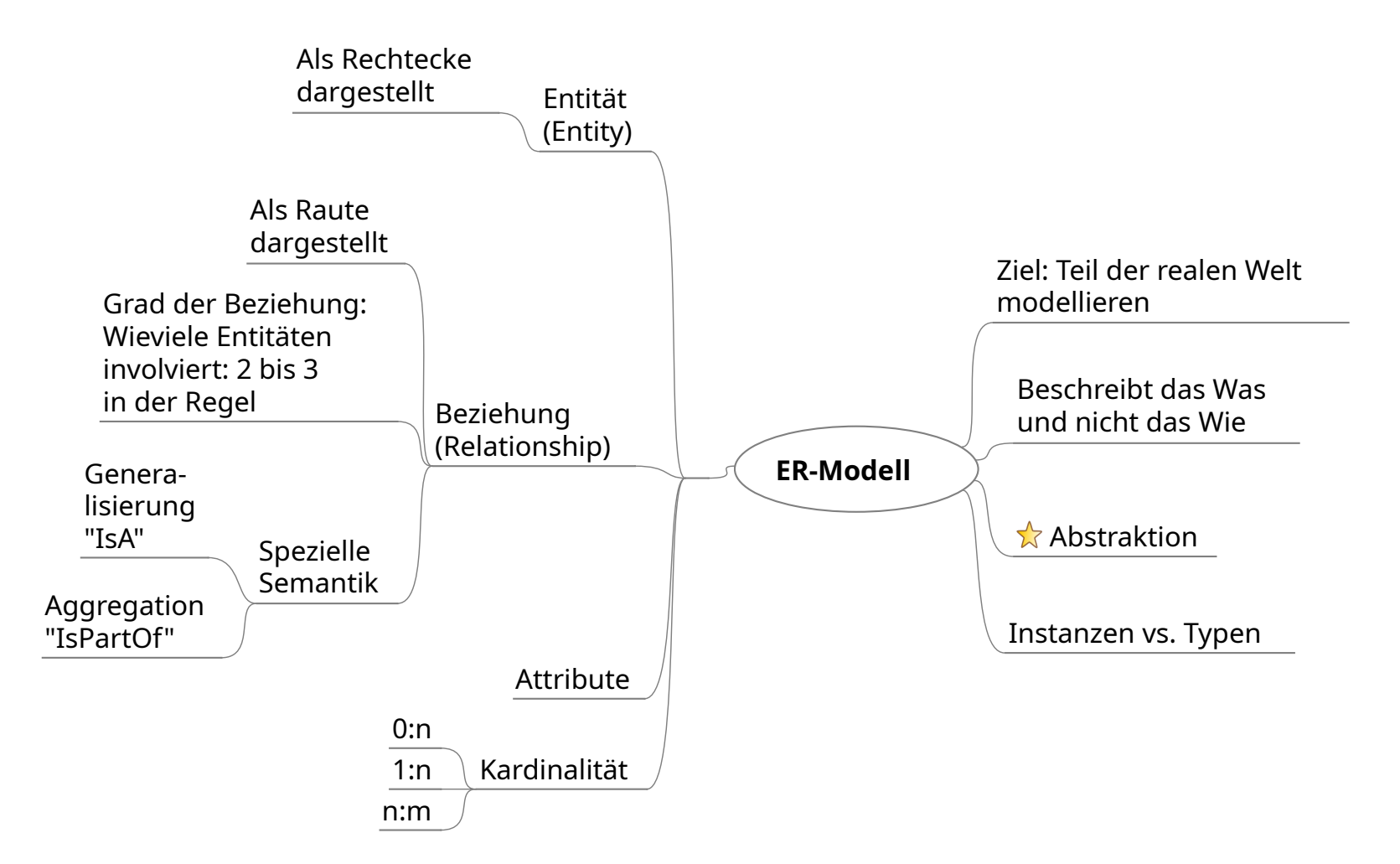

Ber Gilles Maitre Version 2.4

#### **Das ER-Modell Entitäts- und Beziehungstypen**

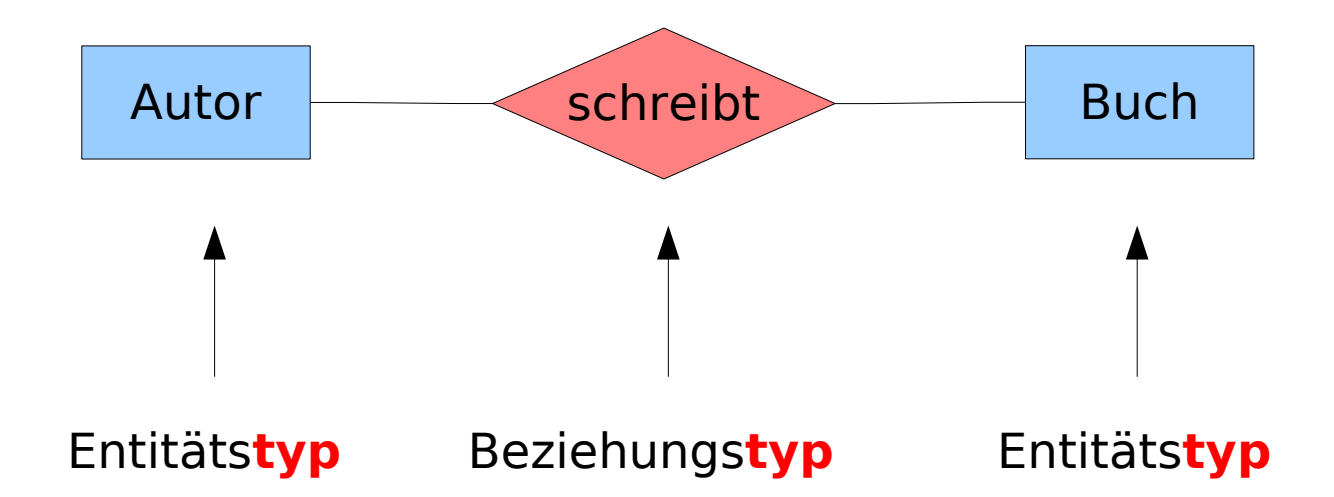

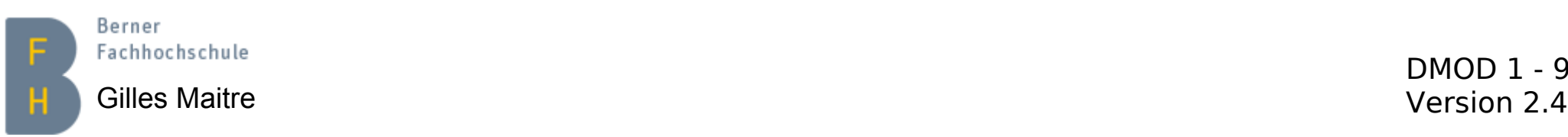

#### **Das ER-Modell Entitäts- und Beziehungsinstanzen**

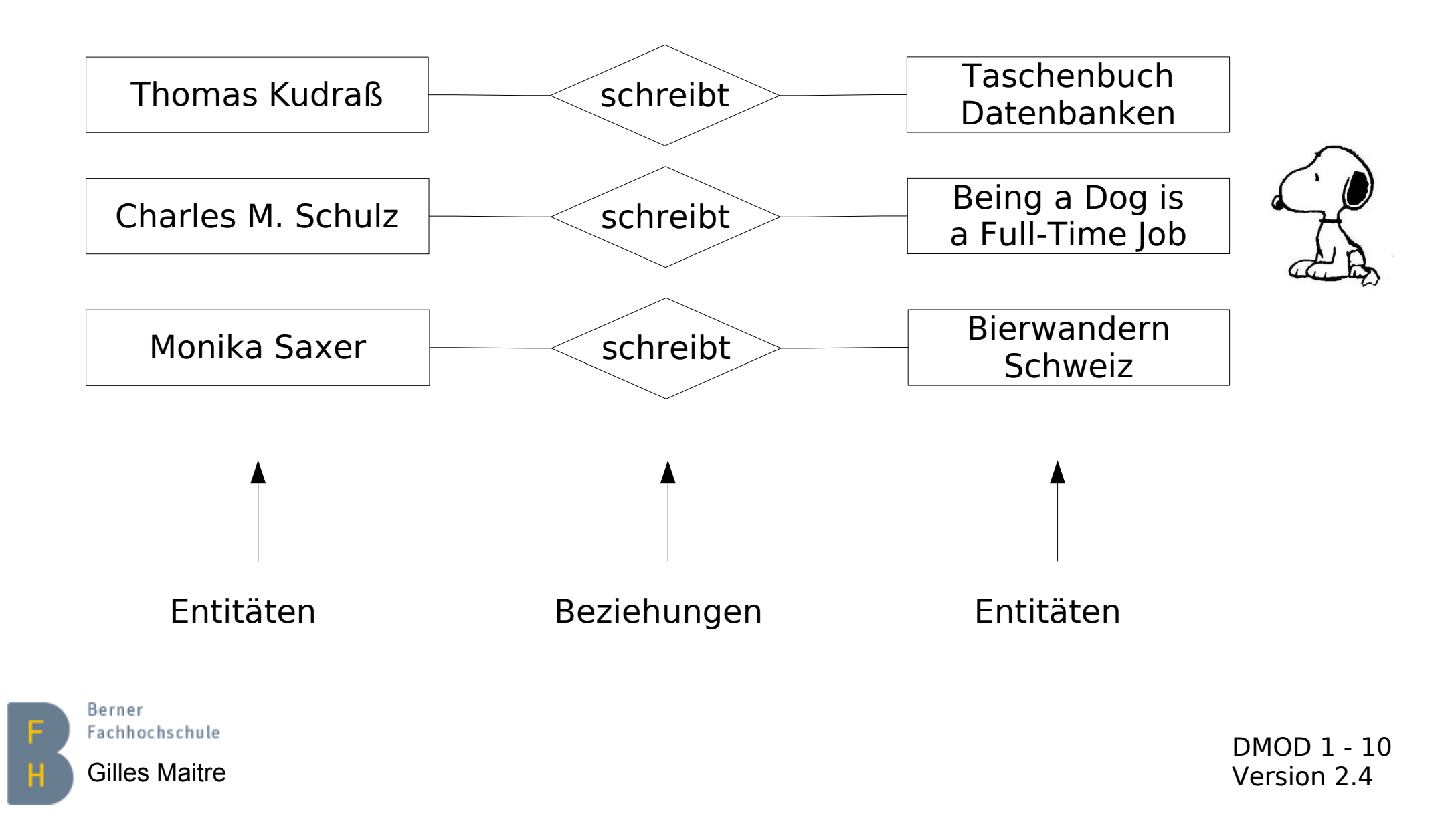

#### **Das ER-Modell Attribute**

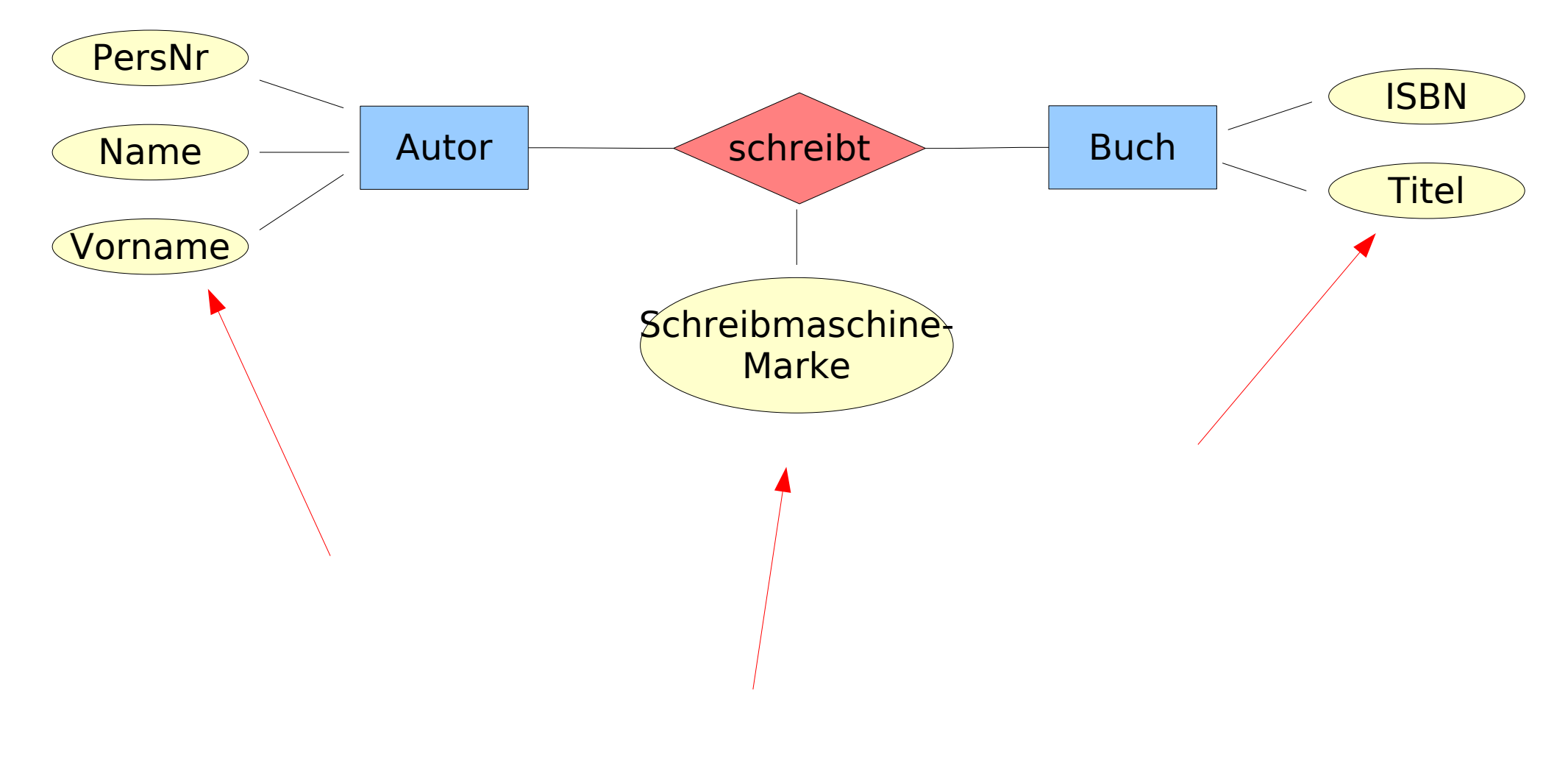

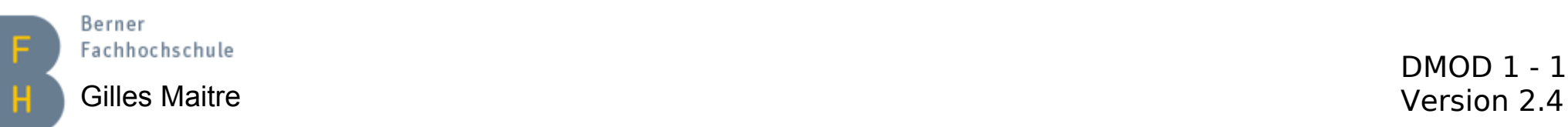

## **Das ER-Modell Kardinalität (1)**

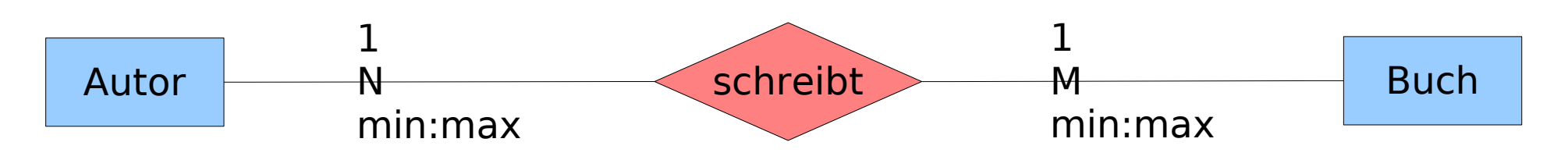

Typische Fragen:

- Gibt es Autoren, die kein Buch geschrieben haben?
- Gibt es Bücher, die von keinem Autor geschrieben werden?
- Gibt es Autoren, die mehr als ein Buch schrieben?
- Gibt es Bücher, die durch mehr als einen Autor geschrieben wurden?

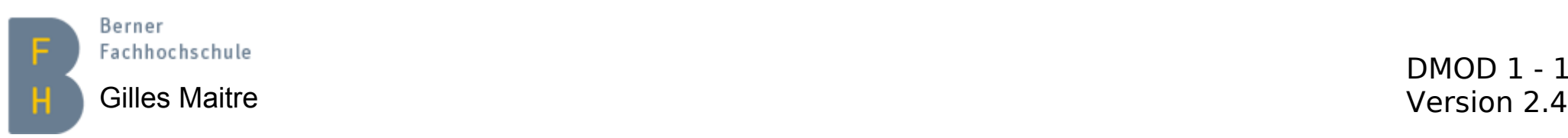

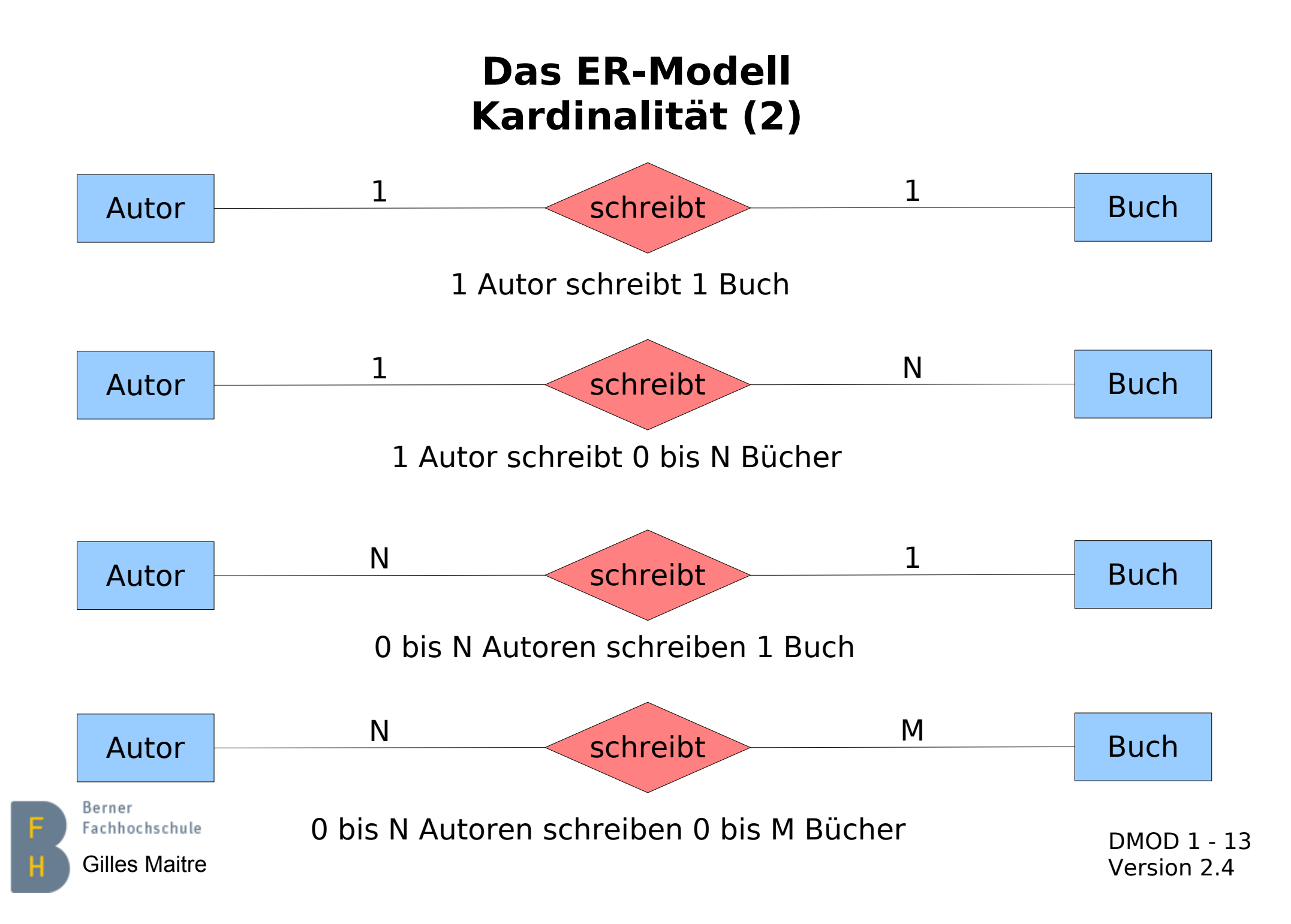

## **Das ER-Modell Kardinalität (3) Notation**

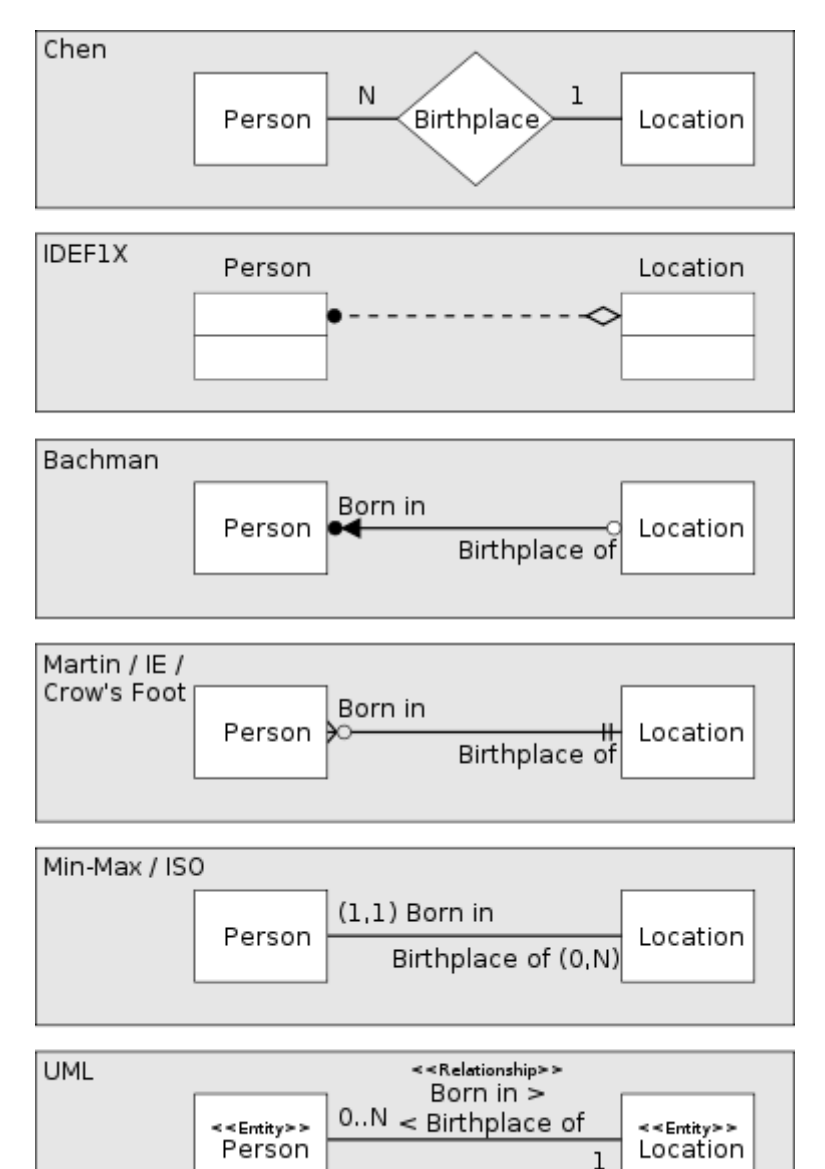

#### Quelle: Wikipedia

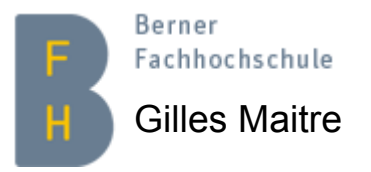

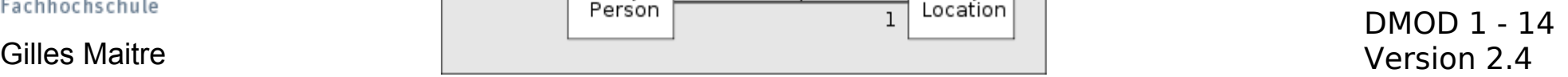

## **Das ER-Modell Umgang mit der Rekursion**

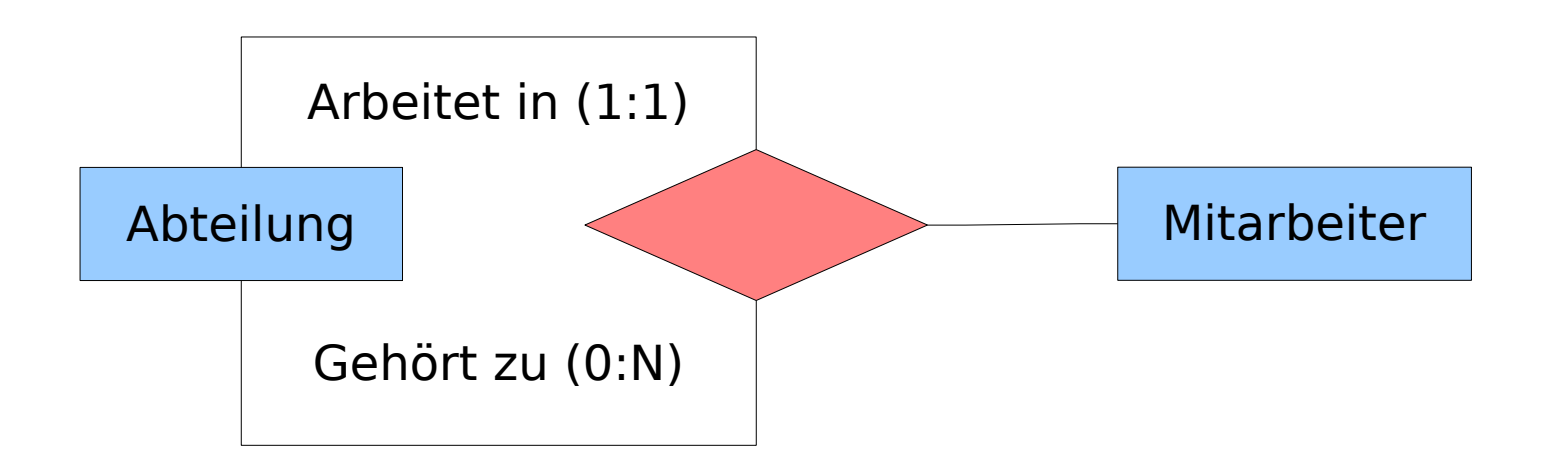

#### Beispiel

Der Mitarbeiter "Düschmoll" arbeitet in der Abteilung "Software-Engineering", die selber zur Abteilung "Entwicklung" gehört.

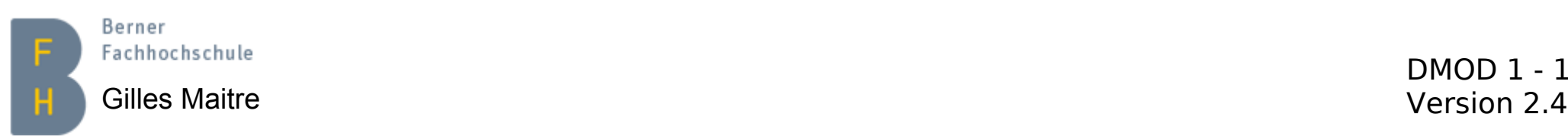

#### **Das ER-Modell Umgang mit der Generalisierung**

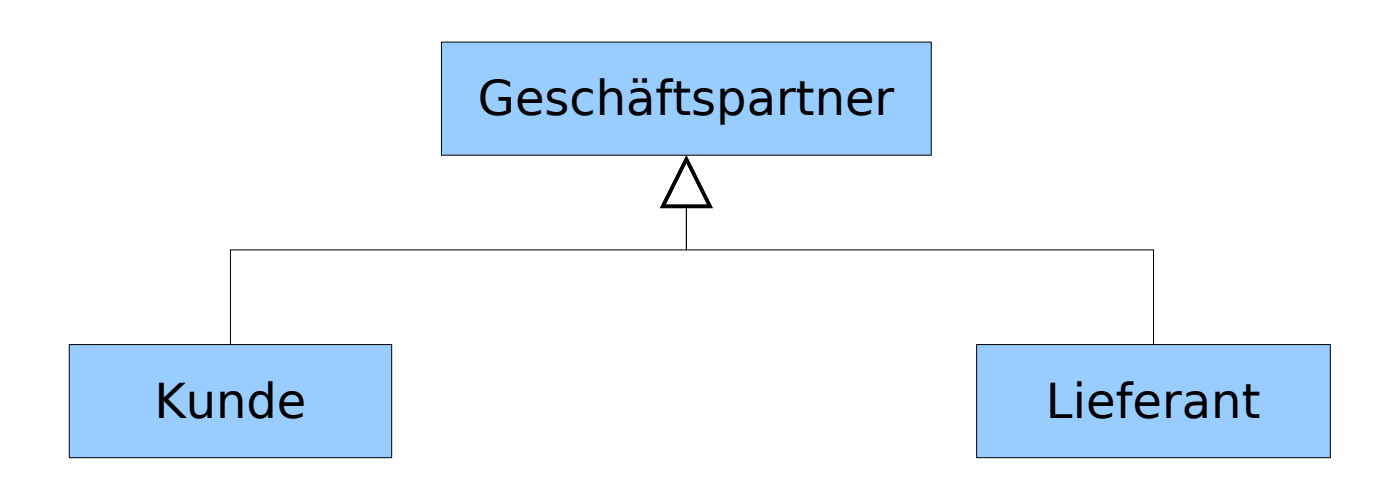

Typischer Fall eines "Is-A"-Beziehungstyps

=> Zum Beispiel:

Beide Kunde und Lieferant sind Geschäftspartner

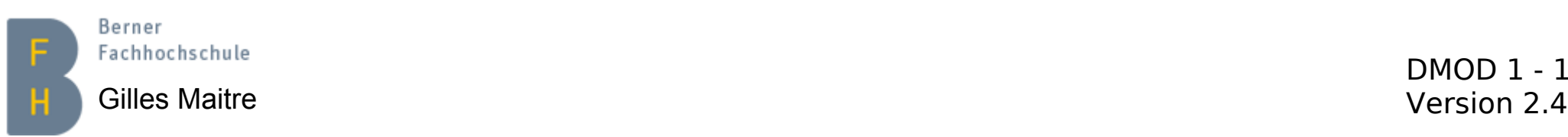

## **Das ER-Modell Vorgehen für die Diagrammentwicklung**

#### **Wichtig**

- Iterativ vorgehen
- Modell mit Stakeholders abstimmen
- (1) Nach Substantiven suchen, um die Entitätstypen und deren Attribute zu identifizieren
- (2) Nach Verben suchen und damit die Beziehungstypen identifizieren
- (3) Entitäts- und Beziehungstypen verknüpfen
- (4) Die Kardinalität für jedes Paar "Entitätstyp / Beziehungstyp" spezifizieren

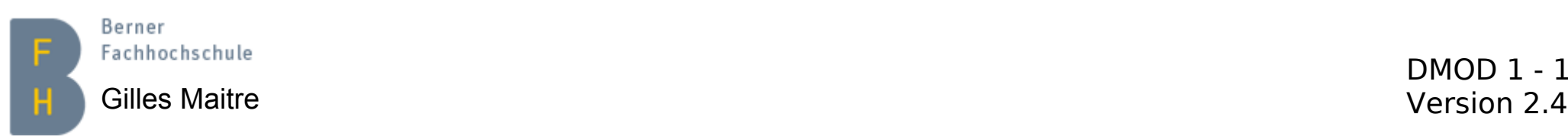

# **Übung 1 Software-Firma ER-Modellierung**

- Die Software Firma "Napadnom" zählt 30 Angestellte. Diese arbeiten in diversen Projekten. Die Projekte brauchen verschiedene Grundsoftware und Hardware, um realisiert zu werden.
- Gewünscht ist ein Informationssystem, das der Firma erlaubt, Projektressourcen zu managen.
- Tipp 1: Lösen Sie diese Übung in Zweiergruppen
- Tipp 2: Auf einem Blatt Papier mit Bleistift und Radiergummi...

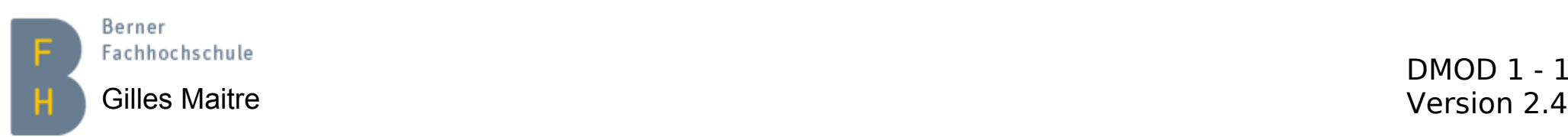

# **Übung 2 Softwares bereits installiert?**

• MySQL Workbench

Client-Software (MySQL spezifisch), um auf DB mit SQL zuzugreifen, DB zu verwalten (kreieren, ändern, löschen) und zu designen (grafisches Schema-Editor)

• Miniconda3

Software, um Daten professionell zu analysieren und visualisieren. Die Ziffer 3 deutet, es sei die Version für Python 3.

Siehe [meine Homepage](https://web.mtg1.bfh.science/) / CAS ITP für mehr Information.

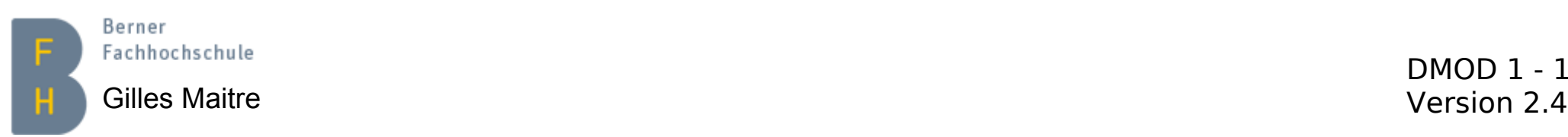

# **Übung 3 ER-Modell Ihrer CD-Sammlung**

• Erstellen Sie das ER-Modell Ihrer CD-Sammlung

Zuerst nur Entitäten, Relationen und Kardinalität modellieren. Dann die Attribute addieren.

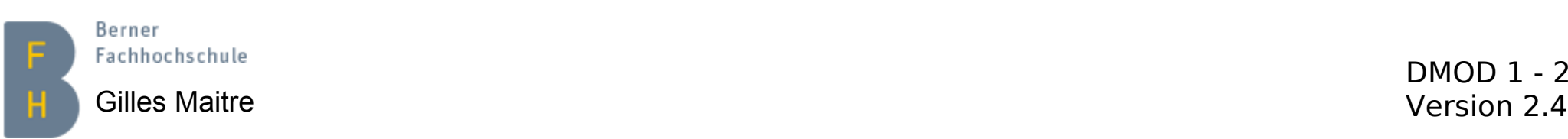